## Kemper Web Shop 2.0 manual

5. Set favorites:

With this function you have the possibility to save the article of a machine so that you can call it up later.

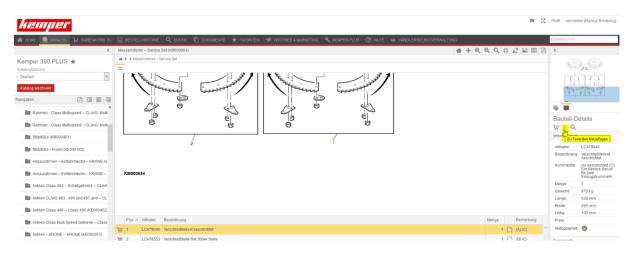

To do this, please click on the star "Add to favorites" on the corresponding catalog page.

| kemper           |                 |                                                                                                    | m   ( |
|------------------|-----------------|----------------------------------------------------------------------------------------------------|-------|
| 🖀 HOME 📕 KATALOG | ₩ WARENKORB (5) | 📄 bestellhistorie 🔍 suche 🛅 dokumente 🛨 favoriten 🤫 vertrieb 8 marketing 🤸 kemper plus 🎯 hilfe 📣 händlerselbstverwaltung | ĺ     |
|                  | <               | Favoritien (Kemper 390 PLUS)                                                                                             |       |
| ABH Kemper C3000 |                 | Bautelle Dokumente                                                                                                    |       |
| Kemper 390 PLUS  |                 | Artikelinr. Bezeichnung A                                                                                                |       |
| Kemper 460 PLUS  |                 | ½     LC479040     Verschleißtellset beschichtet                                                                         |       |
|                  |                 | < 0/1Element(e)   <u>Alle</u>   <u>Keine</u>                                                                             |       |

The favorites are sorted by header

| kemper –                         |                                                                                                    | <b>₩</b>  5 |
|----------------------------------|----------------------------------------------------------------------------------------------------|-------------|
| 🔺 HOME 📕 KATALOG 📜 WARENKORB (5) | 📄 BESTELLHISTORIE 🔍 SUCHE 🖺 DOKUMENTE 🛨 FAVORITEN 🤫 VERTRIEB & MARKETING 🦂 KEMPER PLUS 🍞 HILFE 📣 HÄNDLERSELBSTVERWALTUNG |             |
| <                                | Favoriten (Kemper 390 PLUS)                                                                                              |             |
| ABH Kemper C3000                 | Bautelle Dokumente                                                                                                    |             |
| Kemper 390 PLUS                  | Artikeinz Bezeichnung A                                                                                                  |             |
| Kemper 460 PLUS                  | Textelization (Verscheißteliset beschichtet<br>Exutelization Warenkorb hinzufügen )<br>0/1 Element(e), Alle   Keine      |             |

From there, the favorites can be added directly to the shopping cart